САНКТ-ПЕТЕРБУРГСКИЙ ГОСУДАРСТВЕННЫЙ УНИВЕРСИТЕТ

# ЗЕЛЕНЧУК ИЛЬЯ ВАЛЕРЬЕВИЧ КИРИЛЕНКО ЯКОВ АЛЕКСАНДРОВИЧ НЕМЕШЕВ МАРАТ ХАЛИМОВИЧ

## ТЕЛЕКОММУНИКАЦИИ МЕТОДИЧЕСКОЕ ПОСОБИЕ

Дисциплина [003730] «Телекоммуникации» по направлению 09.03.04 «Программная инженерия» учебный план рег. № 18/5080/1

> САНКТ-ПЕТЕРБУРГ 2020

#### **Введение**

Всемирная сеть Интернет стала распространенной и очень доступной для миллиардов жителей Земли. Эта сеть предоставляет доступ к различным сайтам, поисковым системам, магазинам и другим сервисам. Ежедневно миллиарды людей используют Интернет для отправки электронной почты (e-mail), обмена сообщениями, чтения новостей, просмотра видеолекций и других материалов. Курс «Телекоммуникации» посвящён изучению протоколов, используемых в сети Интернет, дает базовое понимание её архитектуры и принципов работы.

В это методическое пособие включены тезисное изложение лекций и практические задания, которые авторы предлагают студентам направления 09.03.04 «Программная инженерия», курс также опробован на направлении 02.03.03 «Математическое обеспечение и администрирование информационных систем» в рамках соответствующей одноимённой дисциплины. В курсе рассмотрены базовые протоколы и службы сети Интернет: NTP, SNTP, DNS, HTTP, POP3/IMAP, SMTP и другие.

Задания можно выполнять в операционных средах Windows, GNU/Linux и macOS на любом доступном языке программирования.

При составлении практических заданий и курса в целом авторы целенаправленно ориентируется на высокоуровневые протоколы, так как основы работы компьютерных сетей подробно разбираются в курсах [003657] «Компьютерные сети» и [003589] «Компьютерные сети и базы данных».

#### **1. Теоретический материал**

1. Автономные системы и регистраторы.

Знакомство с сетью Интернет начинается с разбора понятия «автономная система» (AS). Интернет представляет собой не одну глобальную сеть, а объединение множества небольших сетей. Автономная система — это система IP-сетей и маршрутизаторов, управляемых одним или несколькими операторами, имеющими единую политику маршрутизации с Интернетом. Более подробную информацию можно найти в RFC 1930. Важную функцию в работе Интернет выполняют регистраторы:

**IANA** — Администрация адресного пространства Интернета. Занимается распределением номеров AS и IP-адресов в глобальном

масштабе. Назначает RIR, подчиняется напрямую головной организации ICANN. Такая организация единственная.

**RIR** — Региональная регистратура Интернета. Занимается выделением крупных блоков IP-адресов, регистрацией LIR и распределением AS. Россия находится в юрисдикции RIPE NCC, расположенной в Амстердаме.

**LIR** — Локальная регистратура Интернета. осуществляет поддержку работы сети, распределением PI (о них — дальше) и номеров AS. Как правило, это провайдеры (ISP). Минимальный блок адресного пространства для  $LIR - 4096$  IP-адресов.

**PI** — Provider Independent. Провайдеронезависимые IP адреса. Находятся в определенной AS, маршрут к ним зависит только от политики маршрутизации. Принадлежат конечному пользователю [компании или LIR], а не его вышестоящему провайдеру. Следовательно, сохраняются при смене ISP и при подключении дополнительного ISP.

Все данные об AS и выделенных IP-сетях находятся в открытой базе данных WHOIS. Сервис WHOIS позволяет любому получить регистрационные данные о владельцах доменных имён, IP-адресов и автономных систем.

2. Порты и сокеты.

Данный курс, как было сказано ранее, опирается на базовые понятия и требует понимания принципов работы протоколов TCP, UDP и IP. Напомним кратко основное.

Каждый сервис в сети Интернет имеет уникальный идентификатор, который состоит из IP адреса и порта. Например, 192.168.1.1 и порт 80. Часто можно встретить запись через двоеточие, например. 192.68.1.1:80. Порт — это целое неотрицательное число, записываемое в заголовках протоколов транспортного уровня модели OSI (TCP, UDP, SCTP, DCCP). Используется для определения процессаполучателя пакета в пределах одного хоста. Размер порта — 2 байта.

Сокет — название программного интерфейса для обеспечения обмена данными между процессами. Процессы при таком обмене могут быть реализованы как на одном хосте, так и на различных хостах, связанных между собой сетью. Сокет — абстрактный объект, представляющий собой конечную точку соединения. Интерфейс сокетов впервые появился в BSD Unix. Программный интерфейс сокетов описан в стандарте POSIX.1 и в той или иной мере поддерживается всеми современными операционными системами.

Чтобы не заниматься угадыванием, многие Интернет службы закрепили за собой один или несколько номер портов. Это не значит, что эти службы не могут работать на других портах, а также это не означает, что на закрепленных портах не может работать другая служба. Скорее, существует договоренность запускать определенные службы на закрепленных за ними портах. Например:

- HTTP (Hypertext Transfer Protocol) использует TCP порт 80;
- SMTP (Simple Mail Transfer Protocol) использует TCP порт 25;
- SNTP (Simple Network Time Protocol) закрепил UDP порт 123;
- DNS (Domain Name System) использует UDP и TCP порт 53.

3. Время в интернет. Служба времени и протоколы синхронизации времени NTP/SNTP.

В компьютерных системах зачастую необходимо обеспечить точно синхронизированное время (при этом не важно, какая именно величина времени будет использоваться). Примером может быть распределённая система, где есть несколько компьютеров, принимающих запросы и передающих их на центральный сервер для обработки. Чтобы запросы выполнялись точно в том порядке, в каком они были приняты, принимающие компьютеры добавляют в них отметку о времени приёма. Если часы у разных компьютеров в такой системе выставлены по-разному, то может возникнуть ситуация, когда запросу, пришедшему позднее, будет выставлена меньшая отметка о времени, чем пришедшему ранее, и сервер обработает их в неправильном порядке.

За «астрономический» стандарт времени принято среднее гринвичское время - GMT, Greenwich Mean Time. С 1884 г. за международный стандарт времени было принято GMT с поправкой на целое число часов, соответствующее «часовому поясу» или меридиану ближайшего к наблюдателю административного центра. Этот стандарт был назван UT (Universal Time) или UT0, т.к. позже были приняты «уточняющие» его стандарты UT1 и UT2, всё ещё опирающиеся на астрономические наблюдения.

С 1967 г. в международном бюро мер и весов (BIPM, Bureau International des Poids et Mesures, http://www.bipm.fr/en/scientific/tai/tai.html) за эталон времени принята секунда. Секундой называется интервал между 9 192 631 770 межуровневыми переходами атома цезия-133 (число переходов выбрано для соответствия со средним солнечным временем). Эталонные часы, хранящиеся в ВІРМ, постоянно сверяются с приблизительно двумястами атомными часами в национальных лабораториях на всех континентах, что гарантирует сохранение эталонного точного времени даже в случае каких-либо глобальных катастроф.

Стратум — уровень «наслоения» показаний времени. NTP-сервер, связанный с эталонными часами напрямую, имеет стратум 1; NTPсервер, получающий показания только от NTP-серверов первого стратума, имеет стратум 2; NTP-сервер, получающий показания от серверов второго стратума, имеет стратум 3 и т.д. Номера стратумов от 16 до 255 зарезервированы, т.е. показания серверов 15 стратума уже не должны передаваться дальше.

Одним из базовых протоколов сети Интернет является NTP и его упрощенный вариант - SNTP. NTP решает задачу синхронизации часов узлов сети.

Официальный сайт со списком серверов точного времени можно найти по адресу: https://www.ntppool.org/ru/

NTP (Network Time Protocol) — сетевой протокол для синхронизации внутренних часов компьютера с использованием сетей с переменной латентностью. Протокол был разработан Дэвидом Л. Миллсом, профессором Делавэрского университета, в 1985 году. Версия на 2015 год — NTPv4. NTP, основанный на алгоритме Марзулло, использует для своей работы протокол UDP и учитывает время передачи. Система NTP чрезвычайно устойчива к изменениям латентности среды передачи. В версии 4 способна достигать точности 10 мс  $(1/100 \text{ c})$  при работе через Интернет и до 0,2 мс  $(1/5000 \text{ c})$  и лучше внутри локальных сетей [2].

Наиболее широкое применение протокол NTP находит при синхронизации серверов точного времени. Для достижения максимальной точности предпочтительна постоянная работа программного обеспечения NTP в режиме системной службы. В семействе операционных систем Microsoft Windows это служба W32Time, в Linux — демон Ntpd или chronyd.

SNTP (Simple Network Time Protocol) — протокол синхронизации времени по компьютерной сети. Он является упрощённой реализацией протокола NTP и используется во встраиваемых системах и устройствах, не требующих высокой точности, а также в пользовательских программах точного времени. SNTP протокол является частным случаем NTP протокола с некоторыми упрощениями. Таким образом клиент SNTP может обращаться к любому NTP серверу как к серверу SNTP.

Серверы NTP и SNTP используют UDP протокол и порт 135.

4. Влияние TCP на производительность прикладных протоколов. Nagle algorithm, медленный старт.

Из прошлого курса известно, что во время передачи данных ТСР протокол контролирует скорость обмена данными и отслеживает переполнения канала (TCP congestion control). Эти алгоритмы приводят к тому, что в начале своей работы скорость передачи данных низкая и увеличивается в процессе передачи. Другими словами, первые 10 Кбайт данных передаются медленнее, чем следующие 10 Кбайт. Из этого следует, что скачивать 10 небольших файлов подряд, используя одно TCP соединение, выгодней, чем открывать для каждого такого файла отдельное ТСР соединение.

Алгоритм Нейгла (назван в честь Джона Нейгла, встречается также написание «алгоритм Нагеля») является средством повышения эффективности работы сетей TCP/IP, позволяющим уменьшить количество пакетов, которые должны быть отправлены по сети. Документ Нейгла «Управление перегрузкой сетей IP/TCP» (RFC 896) описывает явление, названное им «проблемой небольших пакетов», которая заключается в том, что приложение неоднократно посылает данные маленькими порциями, часто размером в 1 байт. Так как TCPпакеты имеют 40 байт заголовка (20 байт TCP, 20 байт IPv4), это приводит к передаче пакета размером 41 байт, несущего в себе 1 байт полезной информации, то есть к огромным накладным расходам. Усугубляет ситуацию и размер кадра (фрейма) в сети Ethernet, который не может быть меньше 64 байтов. При этом в сессии Telnet/SSH, где большинство нажатий клавиш генерируют один байт данных, требуется немедленно передавать команды пользователя удалённому узлу сети. Кроме того, по медленным каналам связи многие такие пакеты могут оказаться в пути в одно и то же время, что приведёт к перегруженности сети.

Алгоритм Нейгла работает посредством объединения нескольких небольших исходящих сообщений с последующей их отправкой всех сразу. В частности, пока существует отправленный пакет, для которого отправитель ещё не получил никакого подтверждения о доставке, отправитель должен держать данные для очередной отправки в буфере до тех пор, пока не наберётся достаточно данных на полный пакет, который можно отправить целиком.

Приложения, для которых важно актуальное время ответа, плохо работают с алгоритмом Нейгла. Такие приложения, как сетевые многопользовательские игры, предполагают, что какие-либо действия в игре отправляется сразу, тогда как алгоритм целенаправленно задерживает передачу, увеличивая эффективность использования полосы пропускания сети за счет задержки. По этой причине приложения с низкой пропускной способностью срочных передач обычно используют TCP\_NODELAY, чтобы обойти задержки алгоритма Нейгла.

5. Служба DNS: Организация пространства имён. Top Level Domains.

Использование простого и легко запоминающегося имени вместо числового адреса хоста относится к эпохе ARPANET. Стэнфордский исследовательский институт (теперь SRI International) поддерживал текстовый файл hosts.txt, который сопоставлял имена узлов с числовыми адресами компьютеров в ARPANET. Этот файл попрежнему используется. В UNIX-системах он находится в /etc/hosts, а в Windows — в папке system32\drivers\etc\hosts.

Адреса назначались вручную. Для запроса имени хоста и адреса и добавления компьютера в главный файл пользователи связывались с сетевым информационным центром (NIC) SRI, руководимым Элизабет Фейнлер, по телефону в рабочее время.

DNS (Domain Name System) — компьютерная распределённая система для получения информации о доменах. Чаще всего используется для получения IP-адреса по имени хоста (компьютера или устройства). Распределённая база данных DNS поддерживается с помощью иерархии DNS-серверов.

DNS была разработана Полом Мокапетрисом в 1983 году; оригинальное описание механизмов работы содержится в RFC 882 и RFC 883. В 1987 публикация RFC 1034 и RFC 1035 изменила спецификацию DNS и отменила RFC 882, RFC 883 и RFC 973 как устаревшие.

Основой DNS является представление об иерархической структуре имени и зонах. Каждый сервер, отвечающий за имя, может делегировать ответственность за дальнейшую часть домена другому серверу (с административной точки зрения — другой организации или человеку), что позволяет возложить ответственность за актуальность информации на серверы различных организаций (людей), отвечающих только за «свою» часть доменного имени.

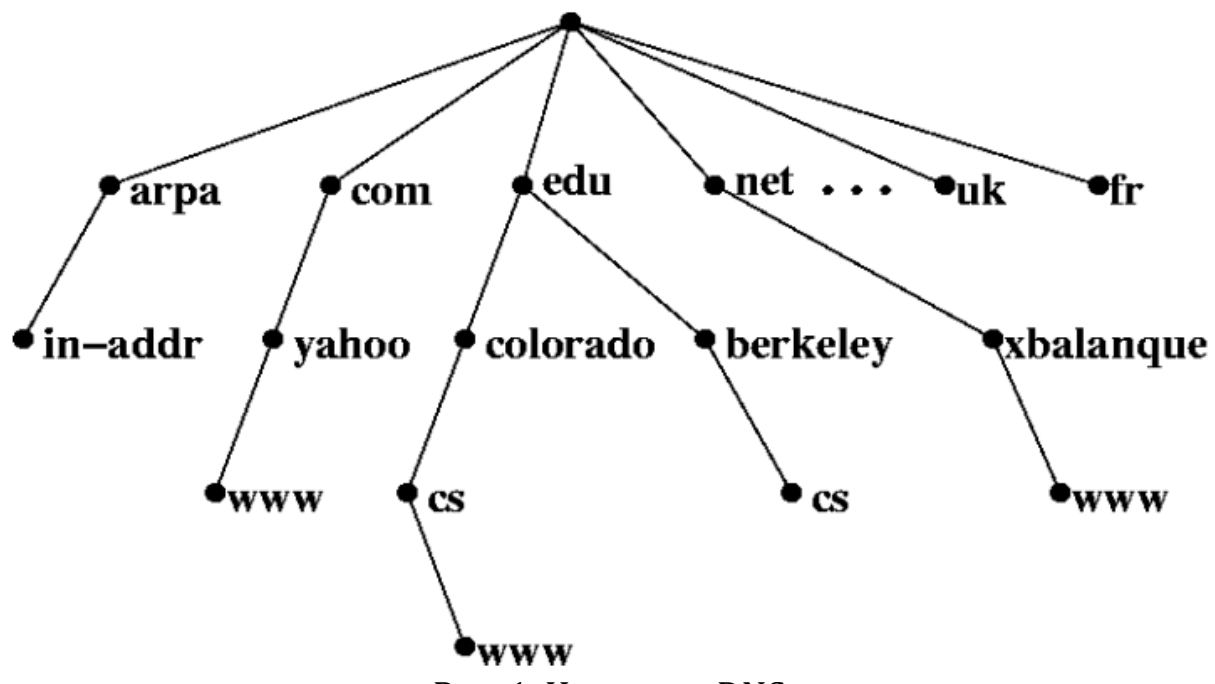

Рис. 1. Иерархия DNS.

Записи в DNS состоят из:

- названия (например, spbu)
- типа записи  $(A)$
- адреса (195.70.219.101)

Типы записей:

- A (address record) или запись адреса связывает имя хоста с адресом протокола IPv4. Например, запрос А-записи на имя spbu.ru вернёт его IPv4-адрес — 195.70.219.101.
- Запись МХ (mail exchange) или почтовый обменник указывает сервер(ы) обмена почтой для данного домена.
- Запись NS (name server) указывает на DNS-сервер для данного домена.
- Запись SOA (Start of Authority) или начальная запись зоны указывает, на каком сервере хранится эталонная информация о данном домене, содержит контактную информацию лица, ответственного за данную зону, тайминги (параметры времени) кеширования зонной информации и взаимодействия DNSсерверов.

• Запись CNAME (canonical name record) или каноническая запись имени (псевдоним) используется для перенаправления на другое имя.

Есть и другие типы записей.

Типы запросов:

- Рекурсивный. Клиент посылает серверу DNS запрос, в котором требует дать окончательный ответ, даже если DNS-серверу придется отправить запросы другим DNS-серверам.
- Прямой. Клиент посылает серверу DNS запрос, в котором требует дать наилучший ответ без обращения к другим DNSсерверам

Протокол DNS использует TCP- или UDP-порт 53 для ответов на запросы. Традиционно запросы и ответы отправляются в виде одной UDP-датаграммы. TCP используется, когда размер данных ответа превышает 512 байт.

Общие домены верхнего уровня (ранее — категории) первоначально состояли из gov, edu, com, mil, org и net. Авторитетный список существующих доменов верхнего уровня в корневой зоне публикуется на веб-сайте IANA по адресу https://www.iana.org/domains/root/db/

6. Протокол SMTP. Служба электронной почты.

SMTP (Simple Mail Transfer Protocol) — это широко используемый сетевой протокол, предназначенный для передачи электронной почты в сетях TCP/IP. SMTP впервые был описан в RFC 821 (1982 год). Последнее обновление RFC 5321 (2008) включает в себя масштабируемое расширение - ESMTP (Extended SMTP). В настоящее время под «протоколом SMTP», как правило, подразумевают и его расширения. Протокол SMTP предназначен для передачи исходящей почты с использованием порта ТСР 25 (без шифрования), порта 587 (для TLS) и порт 465 (для SSL).

Электронные почтовые серверы и другие агенты пересылки сообщений используют SMTP для отправки и получения почтовых сообщений. Для получения сообщений клиентские приложения обычно используют либо POP (Post Office Protocol), либо IMAP (Internet Message Access Protocol).

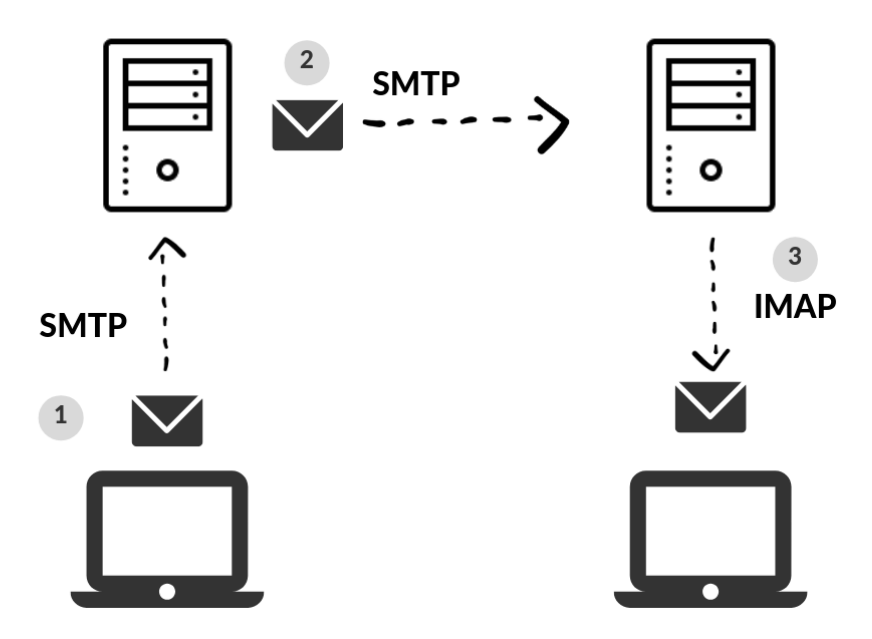

Рис. 2. Схема работы электронной почты.

Электронное письмо состоит из следующих частей:

- Заголовков SMTP-протокола (MAIL FROM, RCPT TO);
- Заголовков письма (отправитель, обратный адрес, адресат, отметки о спам-проверках, тема письма, MIME-тип, кодировка и т.п.);
- Тела письма (отделяется от заголовков пустой строкой, обычный ASCII текст либо соответствующий mime типу набор данных).

Подключение к SMTP серверу:

- nc smtp.mail.ru 25
- openssl s\_client -connect smtp.mail.ru:465 -quiet (для SSL)

Для преобразования логина и пароля можно воспользоваться вот такой командой:

● echo -ne "\0name@damain.ru\0password" | base64

Команды SMTP:

- $\bullet$  EHLO
- MAIL FROM
- RCPT TO
- DATA
- AUTH

Заголовки письма:

- From: "Ilya Zelenchuk" <ilya@hackerdom.ru>
- $\bullet$  To: ilya@bigxp.ru
- Subject: Заголовок письма
- Reply-to: ilya@hackerdom.ru
- CC, BCC и так далее

От тела письма заголовки отделяются пустой строкой. Пример взаимодействия с SMTP сервером:

```
> 220 smtp63.i.mail.ru ESMTP ready (Looking for Mail for 
your domain? Visit https://biz.mail.ru)
< EHLO inbox.ru
> 250-smtp63.i.mail.ru
> 250-SIZE 73400320
> 250-8BITMIME
> 250-PIPELINING
> 250 AUTH PLAIN LOGIN XOAUTH2
< AUTH PLAIN BlaBlaBla
> 235 Authentication succeeded
< MAIL FROM: dnetc@inbox.ru
> 250 OK
< RCPT TO: ilya@hackerdom.ru
> 250 Accepted
< DATA
> 354 Enter message, ending with "." on a line by itself
< From: "Ilya Zelenchuk" <dnetc@inbox.ru>
< To: ilya@hackerdom.ru
< Subject: Привет Илья!
< Reply-to: ant@lanit-tercom.ru 
\langle< Привет)
\langle \cdot, \cdot \rangle> 250 OK id=1jNwwu-0006Pz-Tv
< quit
> 221 smtp63.i.mail.ru closing connection
```
Пример программы на Python для отправки почты:

```
#!/usr/bin/python
# -*- coding: utf-8 -*-
```

```
import smtplib, ssl
from email.mime.text import MIMEText
from email.mime.multipart import MIMEMultipart
from email.header import Header
import getpass
sender email = "dnetc@inbox.ru"
receiver email = "ilya@hackerdom.ru"
password = getpass.getpass(prompt='Password entered:')
message = MIMEMultipart("alternative")
message["Subject"] = "Привет, Илья!"
message["From"] = Header(u'"Ilya Zelenchuk" 
<dnetc@inbox.ru>', 'utf-8')
message['To"] = receiver email# Create the plain-text and HTML version of your message
text = """Привет, Илья!
Это письмо я отправил сам себе используя скрипт на Python.
""<br>"
# Turn these into plain/html MIMEText objects
part2 = MIMEText(text, "html")
# Add HTML/plain-text parts to MIMEMultipart message
# The email client will try to render the last part first
message.attach(part2)
# Create secure connection with server and send email
server = smtplib.SMTP SSL("smtp.mail.ru", 465)
server.login(sender email, password)
server.sendmail(sender email, receiver email,
message.as_string())
```
7. Служба электронной почты. Протокол РОРЗ и IMAP.

POP и IMAP (Internet Message Access Protocol) — наиболее распространённые интернет-протоколы для извлечения почты. Практически все современные клиенты и серверы электронной почты поддерживают оба стандарта. Протокол РОР был разработан в нескольких версиях; нынешним стандартом является третья версия (POP3). Большинство поставщиков услуг электронной почты (такие как Hotmail, Gmail и Yahoo! Mail) также поддерживает IMAP и POP3. Предыдущие версии протокола (РОР, РОР2) устарели.

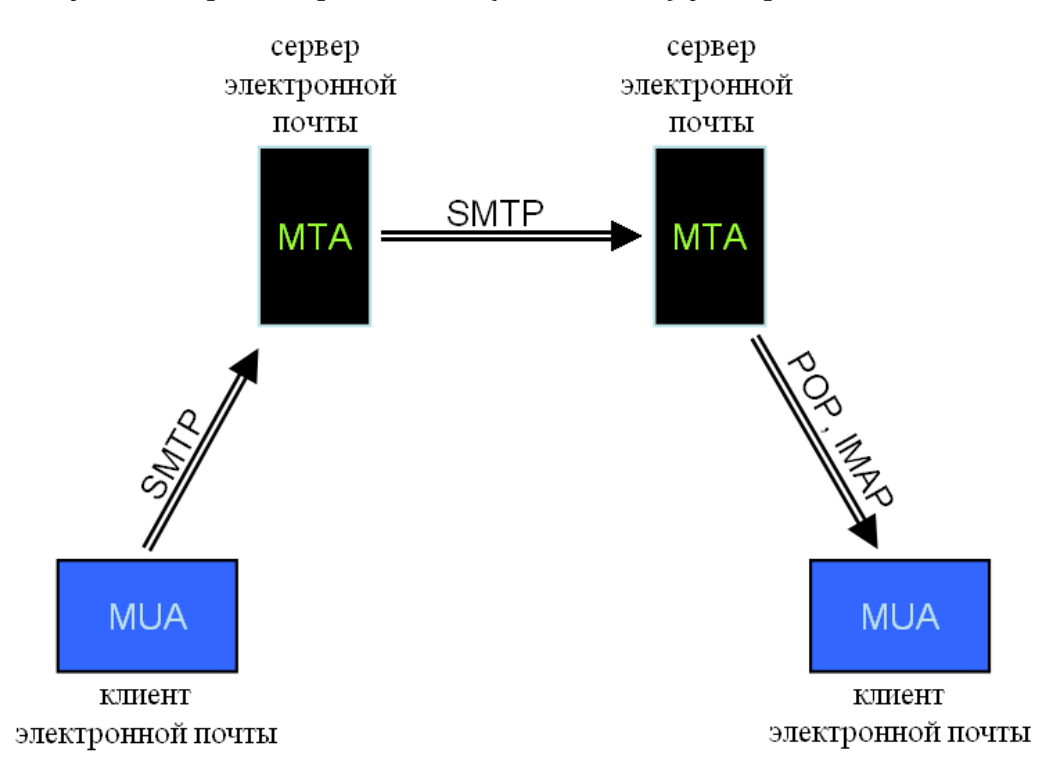

Рис. 3. Схема работы РОРЗ и IMAP протоколов.

POP3 (Post Office Protocol Version 3) — стандартный интернетпротокол прикладного уровня, используемый клиентами электронной почты для получения почты с удалённого сервера по ТСР-соединению. Протокол описан в RFC 1939 (1996 год, J. Myers, M. Rose). Это текстовый протокол, что позволяет его легко отлаживать и работать с ним прямо из консоли.

Протокол работает по схеме «загрузить и удалить», т.е. все письма хранятся локально на клиенте, а после загрузки письмо удаляется с сервера. Такой подход позволяет получать доступ к письмам даже без доступа к серверу. Однако при такой работе только один клиент может работать с почтовым сервисом. Если у вас

почтовый клиент стоит дома, на работе и на телефоне, то у вас будет разный набор писем во всех этих клиентах.

В качестве транспорта РОРЗ использует TCP протокол и порты 110 (без шифрования) и 995 (SSL/TLS). Протокол использует следующий набор команд:

- $\bullet$  USER test@ya.ru указать полное имя пользователя,
- PASS qwerty указать пароль,
- ОUIT закончить сессию и выйти,
- STAT общее количество и размер писем,
- LIST 123 список сообщений и их размер,
- RETR 123 получить указанное сообщение,
- DELE 123 пометить указанное сообщение на удаление,
- NOOP пустая команда, используемая для поддержания активного соединения,
- RSET сбросить пометки.

Во время получения и обработки команд РОРЗ сервер дает следующие ответы:

- $\bullet$  + OK
- $\bullet$  ERR

Альтернативой РОРЗ является протокол IMAP, он предоставляет пользователю широкие возможности для работы с почтовыми ящиками, находящимися на почтовом сервере. Почтовая программа, использующая этот протокол, получает доступ к хранилищу корреспонденции на сервере так, как будто эта корреспонденция расположена на компьютере получателя. Электронными письмами можно манипулировать с компьютера пользователя (клиента) без постоянной пересылки с сервера и обратно полного содержания писем.

Протокол IMAP описан в RFC 3501 (4-я версия, 2003 год, М. Crispin). Как и РОРЗ, IMAP текстовый протокол, но, в отличие от РОРЗ, хранит письма на сервере. Это делает протокол более сложным, однако позволяет одновременно нескольким клиентам успешно работать в письмами.

В качестве транспорта IMAP использует TCP протокол и порты 143 (без шифрования) и 993 (SSL/TLS). Протокол оперирует следующим набором команд:

- . login user@mail.ru password
- $\bullet$  . list "" "\*"
- . status INBOX (messages)

•  $\cdot$  select inbox  $\mu$   $\mu$ .

8. Протокол НТТР. Формат пакетов. Методы запроса и коды ответов. Запрос к серверу и ответ клиенту — что в них.

HTTP (HyperText Transfer Protocol) — протокол прикладного уровня передачи данных изначально в виде гипертекстовых документов в формате «HTML», в настоящий момент используется для передачи произвольных данных. Основой HTTP является технология «клиент-сервер».

Каждое НТТР-сообщение состоит из трёх частей, которые передаются в указанном порядке:

- стартовая строка (Starting line) определяет тип сообщения;
- заголовки (Headers) характеризуют тело сообщения, параметры передачи и прочие сведения;
- тело сообщения (Message Body) непосредственно данные сообщения. Обязательно должно отделяться от заголовков пустой строкой.

Тело сообщения может отсутствовать, но стартовая строка и заголовок являются обязательными элементами. Исключением является версия 0.9 протокола, у которой сообщение запроса содержит только стартовую строку, а сообщения ответа - только тело сообщения. Для версии протокола 1.1 сообщение запроса обязательно должно содержать заголовок Host. Например, чтобы получить корневую страницу с сайта https://spbu.ru нужно из консоли выполнить:

- openssl s\_client -connect spbu.ru:443 -quiet (установка защищенного соединения)
- GET / HTTP/1.1 (запрос корневого ресурса)
- $\bullet$  Host: spbu.ru (указание обязательного параметра Host для версии протокола HTTP/1.1)
- Две пустых строки (два раза Enter).

Методы в HTTP:

• OPTIONS используется в целях определения возможностей вебсервера или параметров соединения для конкретного ресурса. В ответ серверу следует включить заголовок Allow со списком поддерживаемых методов. Также в заголовке ответа может включаться информация о поддерживаемых расширениях. Предполагается, что запрос клиента может содержать тело

сообщения для указания интересующих его сведений. Формат тела и порядок работы с ним в настоящий момент не определён; сервер пока должен его игнорировать. Аналогичная ситуация и с телом в ответе сервера.

- GET используется для запроса содержимого указанного ресурса. С помощью метода GET можно также начать какой-либо процесс. В этом случае в тело ответного сообщения следует включить информацию о ходе выполнения процесса.
- НЕАD аналогичен методу GET, за исключением того, что в ответе сервера отсутствует тело. Запрос HEAD обычно применяется для извлечения метаданных, проверки наличия ресурса (валидация URL) и выяснения того, не изменился ли он с момента последнего обращения. Заголовки ответа могут кэшироваться. При несовпадении метаданных ресурса с соответствующей информацией в кэше копия ресурса помечается как устаревшая.
- POST применяется для передачи пользовательских данных заданному ресурсу. Например, в блогах посетители обычно могут вводить свои комментарии к записям в HTML-форму, после чего они передаются серверу методом POST и он помещает их на страницу. При этом передаваемые данные (в примере с блогами — текст комментария) включаются в тело запроса. Аналогично с помощью метода POST обычно загружаются файлы на сервер.
- PUT применяется для загрузки содержимого запроса на указанный в запросе URI. Если по заданному URI ресурс не существует, то сервер создаёт его и возвращает статус 201 (Created). Если же был изменён ресурс, то сервер возвращает 200 (Ok) или 204 (No Content). Сервер не должен игнорировать некорректные заголовки Content-\*, передаваемые клиентом вместе с сообщением. Если какой-то из этих заголовков не может быть распознан или не допустим при текущих условиях, то необходимо вернуть код ошибки 501 (Not Implemented).
- CONNECT преобразует соединение запроса в прозрачный TCP/IPтуннель, обычно это нужно для содействия установлению защищённого SSL-соединения через нешифрованный прокси.

Это далеко не все методы, есть и другие.

Код состояния является частью первой строки ответа сервера. Он представляет собой целое число из трёх цифр [5]. Первая цифра указывает на класс состояния. За кодом ответа обычно следует отделённая пробелом поясняющая фраза на английском языке, в которой изложена причина именно такого ответа:

- $1xx -$  информирование о процессе передачи.
- $\bullet$  2xx информирование о случаях успешного принятия и обработки запроса клиента. В зависимости от статуса, сервер может также передать заголовки и тело сообщения.
- 3xx сообщение, что для успешного выполнения операции необходимо сделать другой запрос (как правило, по другому URI). Из данного класса пять кодов 301, 302, 303, 305 и 307 относятся непосредственно к перенаправлению (редирект).
- 4xx указание ошибок со стороны клиента. При использовании любого метода, кроме HEAD, сервер должен вернуть в теле сообщения гипертекстовое пояснение для пользователя.
- $\bullet$  5xx информирование о случаях неудачного выполнения операции по вине сервера. Во всех ситуациях, кроме использования метода HEAD, сервер должен включать в тело сообщения объяснение, которое клиент отобразит пользователю.

Для безопасной передачи данных используется протокол TLS (Transport Layer Security). В этом случае подключение происходит не на порт 80, а на порт 443 (HTTPS). Рабочими версиями являются 1.2 и 1.3:

- TLS 1.0 (1999, RFC 2246, устарел)
- TLS 1.1 (2006, RFC 4346, устарел)
- TLS 1.2 (2008, RFC 5246)
- TLS 1.3 (2018, RFC 8446)

Протокол TLS обеспечивает:

- приватность,
- целостность передаваемых данных,
- аутентификацию.

Для шифрования данных в TLS используются два механизма:

- 1. Асимметричное шифрование, или алгоритм Диффи-Хеллмана для обмена ключом для симметричного шифрования.
- 2. Симметричное шифрование для обмена данными.

Пример работы алгоритма Диффи-Хеллмана:

- 1. Алиса и Боб публично выбирают два простых числа р и g, например,  $p = 23$  и базу  $g = 5$
- 2. Алиса выбирает секретное число  $a = 4$  и отправляет Бобу  $A = g^{\wedge} a$ mod p (r.e.  $A = 5^{\land}4 \mod 23 = 4$ )
- 3. Боб выбирает секретное число  $b = 3$  и отправляет его Алисе  $B =$  $g^{\text{A}}b \text{ mod } p$  (r.e. B = 5^3 mod 23 = 10)
- 4. Алиса вычисляет s =  $B^{\wedge}$ a mod p (s = 104 mod 23 = 18)
- 5. Боб вычисляет s = A^b mod p (s = 43 mod 23 = 18)
- 6. Алиса и Боб обладают общим секретом числом 18.

В дальнейшем это секретное число будет использоваться как ключ для симметричного шифрования. Для стойкого шифрования числа р, g, а и b должны быть большими — от 1024 бит.

### **2. Задачи**

В течение семестра студентам необходимо выполнить задачи с 1 по 11. Задачи 9, 10 и 11 предназначены для самостоятельной работы дома.

- 1. Узнать номер своей автономной системы, используя сервисы BGP Looking Glass (https://stat.ripe.net/widget/looking-glass) и http://myip.ru/.
	- i. Используя сервис  $\frac{http://myip.ru/}{http://myip.ru/},$  узнать IP адрес, с которого пользователь выходит в сеть Интернет.

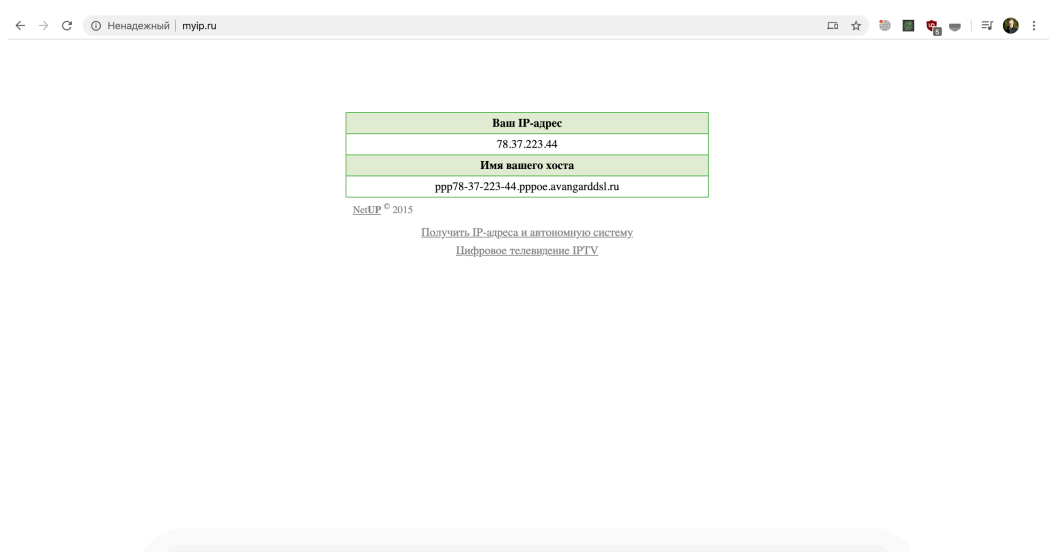

Рис. 4. Сервис myip.ru (http://myip.ru/).

- ii. Используя сервис BGP Looking Glass, узнать номер автономной системы и кому она принадлежит.
- 2. Посмотреть список активных TCP/UDP портов на локальном хосте, используя утилиту netstat. Для этого (на Linux) выполним:
	- i. открыть консоль
	- ii. выполнить команду netstat -antlp

| $-$ \$ netstat $-$ anltp                              |   |  |                                   |                       |                    |                  |
|-------------------------------------------------------|---|--|-----------------------------------|-----------------------|--------------------|------------------|
| Active Internet connections (servers and established) |   |  |                                   |                       |                    |                  |
|                                                       |   |  | Proto Recv-Q Send-Q Local Address | Foreign Address       | State              | PID/Program name |
| tcp                                                   | 0 |  | 0.0.0.0.0:2222                    | $0.0.0.0:$ *          | LISTEN             | 23/sshd          |
| tcp                                                   | 0 |  | 0, 0.0.0.0:6000                   | $0.0.0.0:$ *          | LISTEN             | 8/node           |
| tcp                                                   | 0 |  | 0 192.168.72.232:6001             | $0.0.0.0:$ *          | LISTEN             | 8/node           |
| tcp                                                   | 0 |  | $0$ 192.168.72.232:6001           | 192.168.123.228:60772 | ESTABLISHED 8/node |                  |
| tcp                                                   | 0 |  | $0$ 192.168.72.232:6000           | 192.168.23.59:43420   | ESTABLISHED 8/node |                  |
| tcp6                                                  | 0 |  | 0:1:43789                         | $: : : *$             | LISTEN             | 8/node           |
| tcp6                                                  | 0 |  | 0:1:2222                          | $: : : *$             | LISTEN             | 23/sshd          |
| $-$ \$                                                |   |  |                                   |                       |                    |                  |
|                                                       |   |  |                                   |                       |                    |                  |

Рис. 5. Пример вывода команды netstat с флагами antlp

- 3. Узнать адреса корневых DNS серверов, используя ресурс https://www.iana.org/.
- 4. Используя утилиту nslookup, от авторитетного источника самостоятельно узнать IP адреса yandex.ru для следующих типов записи: NS, MX и A.
- 5. При помощи утилиты nslookup узнать IP адреса NS, MX и A mail.ru без использования рекурсивного запроса.
- 6. Используя утилиту, telnet, netcat  $\left($ nc) или openssl получить ресурс с HTTP сервера используя HTTP протокол версии 1.1:
	- i. В консоли подключаемся к HTTP серверу: openssl s client connect yandex.ru:443 -quiet
	- ii. Вводим запрос: GET / HTTP/1.1\r\nHost: yandex.ru\r\n\r\n
	- iii. Получаем ответ.

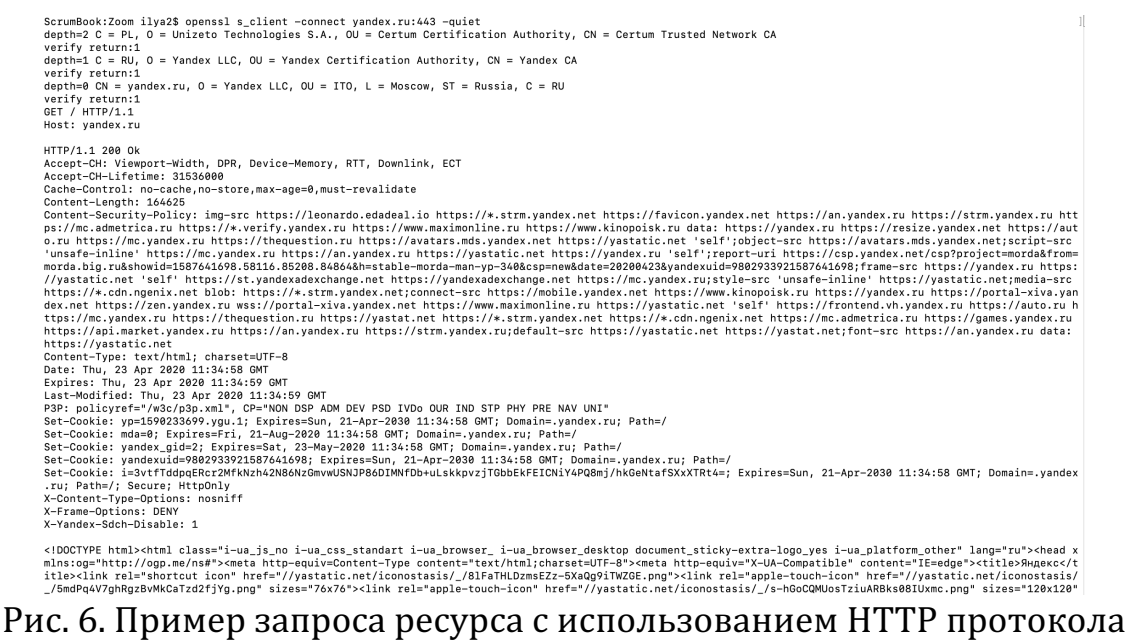

версии 1.1.

- 7. Отправить письмо через SMTP, используя консоль ( nc или openssl).
- 8. Получить письмо со своего ящика через nc или openssl
- 9. Реализовать SNTP клиент и узнать точное время с сервера со стратумом не ниже 3.
- 10. Написать программу (скрипт) для отправки электронного письма HTML формата через SMTP сервер.
- 11. Реализовать HTTP клиент для получения всех "<a href=" ссылок с заданного адреса.

#### Приложение 1. Примерные списки вопросов к теоретическому **зачету**

- 1. Понятие «автономная система». Регистраторы. Определение автономной системы, их виды. Кто такие RIR (перечислить) и LIR (что нужно, чтобы ими стать). Содержимое базы данных WHOIS.
- 2. Понятие «открытая система». RFC. Определение открытой системы (интерфейсы, стандарты), примеры. Виды (STD/BCP/FYI/...), статусы RFC, процесс утверждения.
- 3. Понятия «порт» и «сокет». Примеры портов.
- 4. Служба времени NTP/SNTP. GMT, Атомное время, UTC. Организация сети серверов NTP, понятие «стратум». Алгоритм определения точного времени через интернет с использованием SNTP.
- 5. Влияние ТСР на производительность прикладных протоколов. Nagle algorithm, медленный старт. Интерактивная работа и передача больших файлов. Работа алгоритмов, когда они применяются.
- 6. Служба DNS: организация пространства имён. Международные имена (IDNA). Общая организация пространства имён DNS. Тор Level Domains.
- 7. Служба DNS: записи типа NS, понятия «зона» и «домен». Регистрация DNS-имён. Взгляд сбоку. Primary/Secondary DNSсерверы. Регистрация, делегирование.
- 8. Разрешение DNS-имён в IP-адреса. Взгляд со стороны клиента. Последовательность действий (кеш/hosts/dsn-server).
- 9. Служба электронной почты. Протокол SMTP. Идентификация почтового ящика. Алгоритм доставки письма. От кнопки «Send» в MUA до папки mailroot\Drop.
- 10. Служба электронной почты. Протокол РОРЗ. Идентификация почтового ящика. Как почта хранится на сервере. Что нужно для получения (настройки и команды)
- 11. Протокол НТТР. Формат пакетов. Методы запроса и коды ответов. Запрос к серверу и ответ клиенту — что в них.
- 12. Архитектура и функции веб- и прокси-сервера. Обработка HTTP-запроса. Алгоритм работы сервера при обработке клиентского запроса.
- 13. Безопасность в НТТР. Аутентификация пользователя. Контроль доступа на сервере. Коды 401/403. Заголовки Authorization и WWW-Authenticate, понятие realm. Принципы работы HTTPS, алгоритм Диффи-Хеллмана. Анонимный пользователь. Переход от виртуальной к реальной ФС сервера.

## **Список литературы**

- 1. Олифер, В. Г. Основы сетей передачи данных : учебное пособие / В. Г. Олифер, Н. А. Олифер. — 2-е изд. — Москва: ИНТУИТ, 2016.  $-219$  с. – Текст: электронный // Лань: электроннобиблиотечная система. - URL: https://e.lanbook.com/book/100346 (дата обращения: 28.04.2020).
- 2. Созыкин, А., Компьютерные сети (онлайн-курс, лекции) // YouTube URL: https://www.youtube.com/playlist?list=PLtPJ9lKvJ4oiNMvYbOzCm Wy6cRzYAh9B1 (дата обращения: 28.04.2020).
- 3. Каталог спецификаций RFC // IETF.org URL: https://www.ietf.org/rfc/ $($ дата обращения: 28.04.2020).
- 4. Точное время в Интернете (NTP) // Сайт направления "Компьютерные науки" математико-механического факультета УРГУ(УРФУ) URL: http://cs.usu.edu.ru/study/ntpsntp/ (дата обращения: 28.04.2020).